Муниципальное бюджетное учреждение дополнительного образования Станция юных техников г. Азова 346780, г.Азов, ул.Ленинградская № 37, тел/факс 8(863-42) 4-05-96, E-mail: sut-azov@mail.ru

Принята на заседании Педагогического совета МБУ ДО СЮТ г.Азова Протокол № 1 от 30 августа 2022 г

УТВЕРЖДАЮ: Директор МБУ ДО СЮТ г.Азова Насей Санникова Т.Б. Приказ №46 от 31 августа 2022 г

### Дополнительная общеобразовательная общеразвивающая программа

## «КОМПЬЮТЕРНАЯ ГРАФИКА И ДИЗАЙН»

для обучающихся - от 9 до 14 лет, срок реализации программы - 2 года, техническая направленность

Разработала: педагог дополнительного образования Гриценко Зинаида Юрьевна

> г. Азов 2022 год

При разработке дополнительной общеобразовательной программы «Компьютерная графика и дизайн» основными нормативно-правовыми документами являются следующие:

- ФЗ "Об образовании в РФ";
- Приказ Министерства образования и науки РФ от 29 августа 2013 г. № 1008 «Об утверждении порядка организации и осуществления образовательной деятельности по дополнительным общеобразовательным программам»;
- Областной Закон Ростовской области от 14.11.2013 г. № 26-ЗС «Об образовании в Ростовской области»;
- Государственная программа Российской Федерации «Развитие образования» на 2013-2020 годы;
- Региональные рекомендации к регламентации деятельности образовательных организаций Ростовской области, осуществляющих образовательную деятельность по дополнительным общеобразовательным программам (Приложение к приказу Минобразования Ростовской области от 01.03.2016 г. №115);
- Устав МБУ ДО СЮТ г.Азова;
- авторская программа Л.А. Залоговой, канд. физ.-мат.наук, доцента кафедры математического обеспечения вычислительных систем Пермского государственного университета.

**Направленность** образовательной программы «Компьютерная графика и дизайн» - техническая.

Программа ориентирована на изучение графической компьютерной программы растровой графики Gimp в рамках их широкого использования, а также специальных профессиональных возможностей.

**Вид программы –** модифицированная, уровень – базовый.

**Отличительные особенности** данной образовательной программы от уже существующих в том, что она дает учащимся комплексное понимание компьютерной графики как вида искусства, учит совмещать возможности растровой и векторной информации. Открывает возможности при минимальном количестве учебного времени не только изучить основные инструменты работы, но и увидеть, как их можно использовать для решения разнообразных задач, максимально реализовав именно творческие способности.

**Актуальность** данной программы заключается в необходимости знаний подобного свойства для человека современного компьютеризированного мира и времени цифровых технологий. Учащиеся приобретают необходимые навыки, как для простой обработки фотографии, так и создания собственной визитки, плаката, презентации, анимированного рисунка. Кроме того, они познают изнутри труд художника – графика, что им помогает определиться с профессиональной сферой деятельности на будущее.

**Цель программы:** создание благоприятных условий для развития творческих способностей детей, математического и логического мышления.

#### **Задачи:**

- дать учащимся знания основ компьютерной графики на примере работы с программами Gimp;
- дать базовые знания о персональном компьютере, сформировать навыки свободного ориентирования в графической среде операционной системы;
- обучить возможностям создания собственных изображений, используя базовый набор инструментов графических программ, а также средствам обработки готовых рисунков с целью воплощения новых творческих задач;
- рассмотреть возможности работы с текстом и фотографиями (преобразование, подбор к изображению, спецэффекты, создание логотипа и т.д.);
- обучить возможностям создания собственных изображений, на основе знания законов и средств композиции;
- закрепить знания по цветоведению и колористке, используя возможности работы с цветом средствами графических редакторов;
- рассмотреть возможности анимирования изображений с целью подготовки к курсу компьютерной анимации;
- развить творческий потенциал учащихся посредством использования компьютера как рабочего инструмента художника.

**Адресат программы.** Возраст детей, участвующих в реализации данной дополнительной образовательной программы от 9 до 14 лет. Пол – женский, мужской. Круг интересов - в объединение поступают дети, интересующиеся информационно-коммуникационными технологиями, проявляющих интерес к ITтехнологиям, творчеству, оформительской и дизайнерской деятельности, социальным коммуникациям, желающие выбрать профессию в области информационных технологий.

Уровень подготовки - обучающиеся, имеющие элементарные навыки владения компьютером, базовые знания в области информатики и информационнокоммуникационных технологий. В группе занимаются 10 человек.

**Сроки реализации** дополнительной общеобразовательной программы – один год. На освоение полного курса отводится 144 часа.

Программа предполагает групповые занятия и рассчитана на 144 часа, из них теории 23 часа, практики 121 час.

**Формы организации образовательного процесса** в данной программе групповые занятия.

**Режим работы -** 2 раза в неделю по 2 часа с перерывом 10 минут. Академический час равен 40 минут.

Программа предполагает теоретические и практические занятия.

#### **Ожидаемые результаты и способы определения их результативности.**

#### В конце 1 полугодия обучения учащиеся должны:

- знать основные инструменты растровой программы Gimp;
- иметь базовые знания о персональном компьютере и навыки свободного ориентирования в графической среде операционной системы (открытие, создание, сохранение и т.д.);
- подбирать необходимые инструменты и строить алгоритм действий для воплощения поставленных творческих задач;
- использовать базовый набор инструментов и возможности растровой программы для создания собственных изображений, на основе знаний законов и средств композиции, цветоведению и колористке. В конце обучения :
- использовать возможности работы с цветом, специальными эффектами и цветокоррекцией в Gimp;
- уметь работать со слоями и масками, составлять коллажные композиции;
- получить навыки работы с текстовыми объектами, познакомиться с основами типографики;
- использовать возможности анимирования изображений, владеть основами покадрового рисования;
- освоить навыки работы с графическим планшетом;
- уметь использовать возможности векторных инструментов в растровой программе, уметь отличать их.

**Формами подведения итогов реализации** дополнительной образовательной программы являются :

#### **для промежуточной аттестации обучающихся:**

творческие самостоятельные работы, выставки работ учащихся, участие в детских творческих конкурсах,

#### **для итоговой аттестации обучающихся:**

творческие работы для участия в региональных и всероссийских конкурсахвыставках, олимпиадах, их дальнейшее ориентирование на освоение возможностей компьютерной графики .

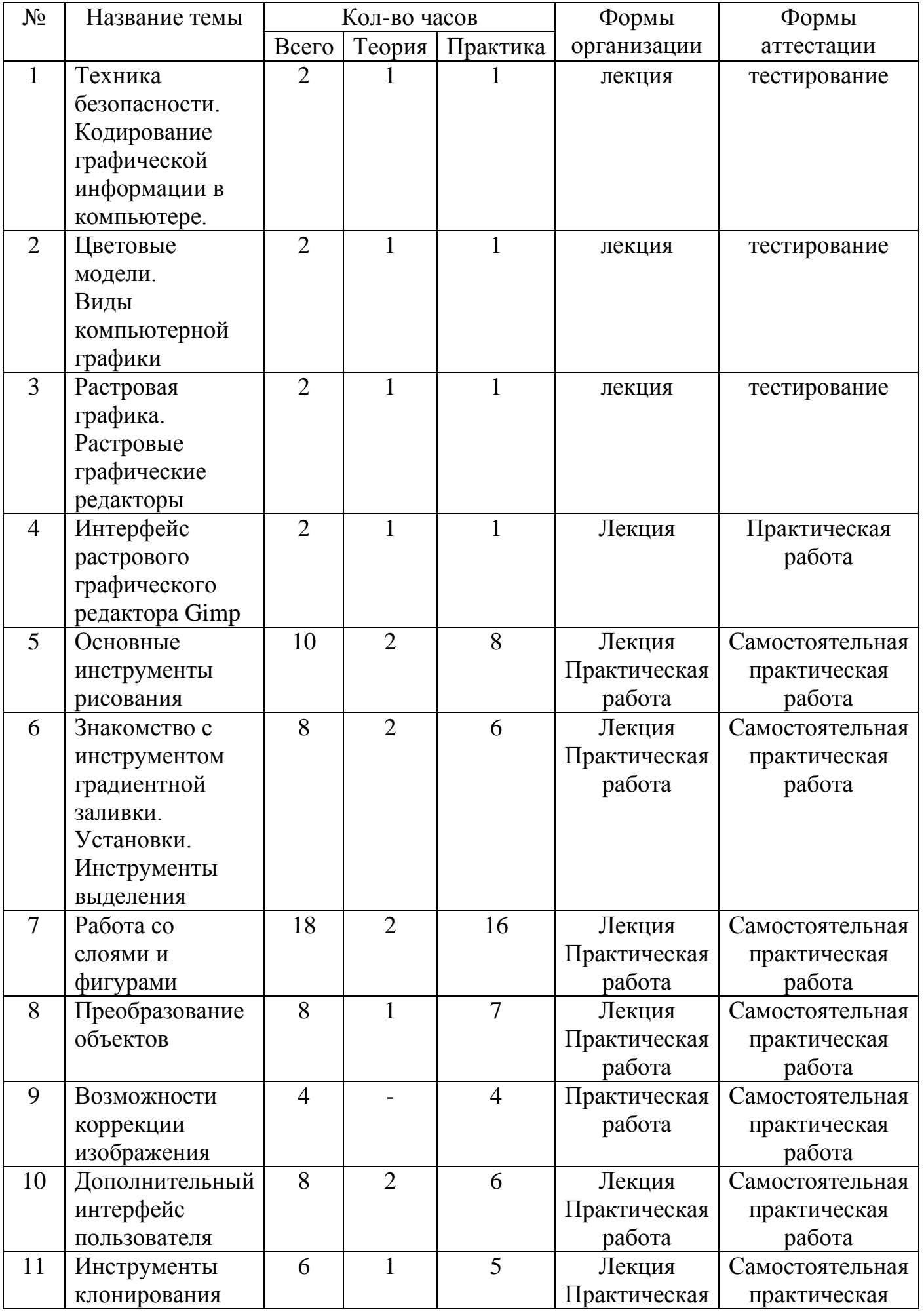

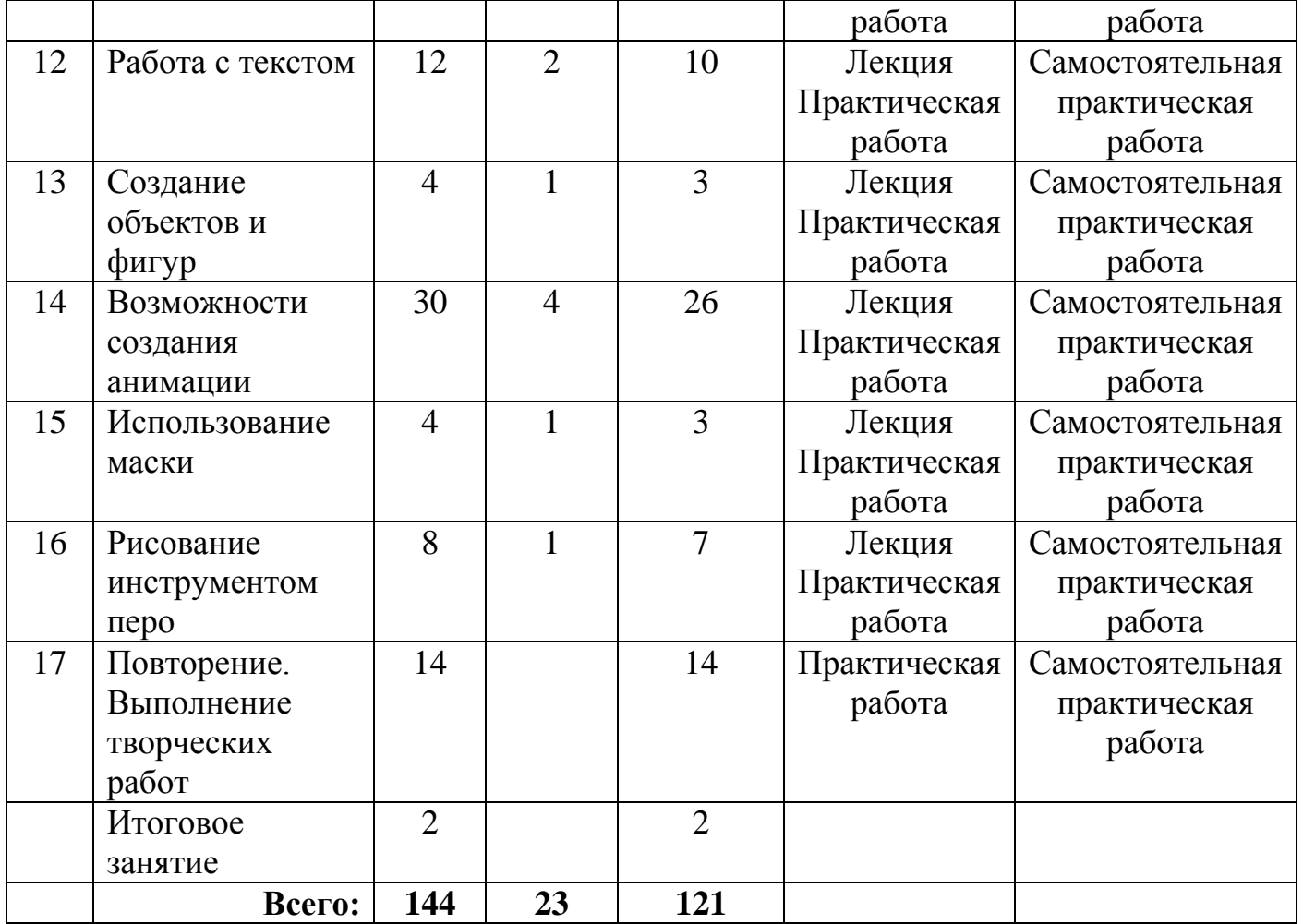

### **Содержание программы**

Тема 1. Техника безопасности. Кодирование графической информации в компьютере.

*Теория:* Инструктаж по технике безопасности и правилам противопожарной безопасности. Основные принципы кодирования графической информации в компьютере

Тема 2. Цвет. Цветовые модели. Виды компьютерной графики

*Теория:* Понятие цвет, оптические свойства цвета. Цветовые модели RGB, CMY, HSV. Виды компьютерной графики: растровая, векторная, фрактальная, трехмерная. Основные характеристики

Тема 3. Растровая графика. Растровые графические редакторы

*Теория:* Основные понятия растровой графики, достоинства и недостатки. Примеры растровых графических редакторов.

Тема 4. Интерфейс растрового графического редактора Gimp

*Теория:*

Знакомство с интерфейсом. Изучение горизонтального меню, панели настроек, плавающего меню.

Создание нового документа. Сохранение и закрытие документа.

*Практика:*

Форматы графических файлов. Средства управления панелью инструментов. Организация и присоединение палитр.

Тема 5. Основные инструменты рисования.

*Теория:*

Знакомство с основными инструментами рисования – кистью и ластиком. Знакомство с инструментами заливки.

Изменение установок инструмента, фактурная заливка.

*Практика:*

Создание пробного рисунка.

Настройки инструментов: форма, толщина, прозрачность.

Цвет на практике. Цветовые режимы Gimp. Выбор и редактирование, цвета.

Закрепление навыков работы кистью.

Режимы смешивания.

Выполнение творческого задания по пройденным инструментам.

Создание рисунка с использованием объектов разной фактуры.

Инструмент «Палец».

Выполнение рисунка с использованием эффекта размытия пикселей «Пейзаж».

Тема 6. Знакомство с инструментом градиентной заливки. Установки.

Инструменты выделения.

*Теория:*

Знакомство с инструментом выделения «Лассо». Панель опций инструмента. *Практика:*

Практическое использование инструментов: выделения, выравнивания.

Выполнение творческого задания по пройденным инструментам.

Композиция из фрагментов изображения.

Продолжение работы. Изменение положения и цвета отдельных фигур.

Тема 7. Работа со слоями и фигурами

*Теория:*

Знакомство с понятием «слои». Меню и палитра «Слои». Создание нового слоя, перемещение, выделение и сливание слоев.

Инструмент «Область» для создания фигур, Функция растушевки. Применение инструмента «Градиент» к областям слоя.

*Практика:*

Практическая работа со слоями. Редактирование содержимого слоя. Изменение положения слоев в пространстве, относительно друг друга и переднего плана.

Понятие «Группировки». Создание групп слоев, возможности работы с группой.

Опции инструмента «Волшебная палочка».

Творческое задание «Фантастический натюрморт», «Город», «Робот».

Использование инструментов «выделение» и «перемещение».

Тема 8. Преобразование объектов

*Теория:*

Основные функции трансформирования объектов. Масштабирование

объектов. Использование инструмента "свободное трансформирование". *Практика:*

Отображение, вращение, смещение, искажение и сдвиг объектов. Изменение перспективы. Создание нескольких трансформаций.

Самостоятельная работа.

Тема 9. Возможности коррекции изображения

*Практика:*

Выравнивание цвета и тона через «Уровни», «Автоуровни».

Цветокоррекция.

Изменение яркости, контрастности, применение пастеризации, фотофильтра.

Тема 10. Дополнительный интерфейс пользователя.

*Теория:*

Фильтры в программе Gimp. Художественные фильтры.

*Практика:*

Фильтры искажения и пластики.

Создание размытия и резкости на изображении.

Применение эффектов освещения.

Тема 11. Инструменты клонирования.

*Теория:*

Возможности инструмента «Штамп».

*Практика:*

Использование инструмента «Заплатка».

Творческое задание: создание коллажа на тему «Мои любимые животные», «Плакат».

Тема 12. Работа с текстом.

*Теория:*

Основные характеристики инструмента "текст".

Палитра шрифтов. Изменение размера и цвета, искажение шрифта. *Практика:*

Обтекание текстом графического объекта.

Заполнение шрифта изображением через выделение и «маску текста».

Самостоятельная работа «Открытка»

Тема 13. Создание объектов и фигур.

*Теория:*

Режимы «контуры», «слой фигуры» «заливка пикселей».

*Практика:*

Применение стиля слоя к фигуре.

Создание своей пользовательской формы.

Тема 14. Возможности создания анимации.

*Теория:*

Особенности передачи движения в программе. Окно анимирования изображений.

*Практика:*

Создание кадровой ленты.

Решение простого анимированного изображения. Баннер.

Тема 15. Использование маски.

*Теория:*

Наложение маски на изображение. Возможности работы с маской.

*Практика:*

Практическая работа с маской.

Применение маски к текстовому слою. Создание «исчезающего текста».

Тема 16. Рисование инструментом перо.

*Теория:*

Основные функции инструмента "перо" и принципы работы. Рисование прямых и кривых линий.

*Практика:*

Построение кривых линий. Угловые точки привязки на кривых линиях.

Рисование кривых линий разных типов. Преобразование гладких точек в угловые и наоборот.

Рисование фигуры по образцу.

Редактирование кривых линий.

Тема 17. Повторение. Выполнение творческих практических работ. Подведение итогов

#### **Методическое обеспечение дополнительной образовательной программы**

В качестве форм занятий по данной программе предполагаются лекции, беседы, объяснение нового материала, демонстрация примеров работ, комбинированные занятия, состоящие из теории и практики, показ приемов работы инструментами, самостоятельная тренировочная работа за компьютером, практические учебные занятия.

Хотя содержание занятий по данной программе в творческом объединении предусматривает их проведение по строго определённому плану в ограниченное время, для детей разработаны и используются диагностические материалы по определению интересов и наклонностей детей, также подготовлены материалы для экспресс-анкетирования обучающихся с целью осуществления обратной связи и выявления удовлетворенности детей занятиями их содержанием и результатами, методами и техниками работы педагога.

В процессе работы педагога обучающиеся получают уроки психологической культуры с анкетированитеим и определением своего типа темперамента, выбором правильного стиля поведения и разрешения проблемных ситуаций без конфликтов, повышают культуру поведения , обогащают свою речь и приобретают социальные навыки.

Подготовлены педагогом тематические физкультминутки для профилактики усталости глаз, позвоночника у обучающихся, которые организованно выполняются на каждом занятии, также, дети под руководством педагога проверяют уровень зрения и учатся беречь своё здоровье.

Помимо этого, в связи с необходимостью чередования видов деятельности обучающихся, занимающихся на компьютерах , педагог предлагает ребятам ознакомиться с основными направлениями профессиональной базы знаний, необходимой программистам и сферой приложения сил будущих компьютерных дизайнеров и графиков.Для этого у педагога имеется подборка раздаточных материалов для абитуриентов и на стендах-раскладушках информация об особенностях некоторых профессий,связанных с компьютером.

Для проведения мониторинга по усвоению знаний обучающимися , по умению выполнять определённые задания и оформлять готовые работы и проекты, педагог использует систему отслеживания результатов, ведёт журнал или страничку учёта достижений и результатов обучающихся, индивидуальных шагов по освоению программы творческого объединения, в котором анализируется информация и проводится своевременная коррекция. (Материал лекций, бесед, проверочных и тестовых заданий и карточек , вопросов для проверки знаний обучающихся по темам занятий и для проведения промежуточной и итоговой аттестации прилагается )

Для проведения инструктажей по правилам ТБ во время занятий в лаборатории, по охране жизни и здоровья детей в связи с возможностью проведения террористического акта или возниконовения пожара, используются материалы из методического кабинета МБУ ДО СЮТ г.Азова

Приемы и методы организации учебно-воспитательного процесса.

- Беседа
- Лекция
- Объяснение материала
- Метод демонстрации
- Конспектирование основного теоретического материала
- Комбинированные теоретически-практические занятия
- Самостоятельная практическая работа за компьютером

Необходимые инструменты для реализации программы:

- Компьютер
- Электронный носитель информации
- Тетрадь для записей
- Ручка
- Карандаш

Материально-техническое обеспечение:

- Кабинет, оборудованный компьютерами, столами, стульями, общим освещением
- Материалы и инструменты*:* ОС Windows; учебная компьютерная программа Gimp; презентации.

#### **Список литературы**

1. Залогова Л.А. Компьютерная графика. Элективный курс: Учебное пособие/Л.А.Залогова. – 2 изд. – М.: БИНОМ. Лаборатория знаний, 2011. – 212 с., 16 с. Ил.: ил.

2. Залогова Л.А*.* Компьютерная графика. Элективный курс: Практикум/Л.А.Залогова. – М.: БИНОМ. Лаборатория знаний, 2010

#### **Список литературы для педагогов:**

- 1. Залогова Л.А. Компьютерная графика. Элективный курс: Учебное пособие. М.: БИНОМ. Лаборатория знаний, 2010.
- 2. Пожарина Г.Ю. Свободное программное обеспечение на уроке информатики. – СПб.: БХВ-Петербург, 2010.+СD-ROM.
- 3. Залогова Л.А. Компьютерная графика. Элективный курс. Практикум / Л.А. Залогова. –М.: БИНОМ. Лаборатория знаний, 2005 г. – 245 с.

#### **Список литературы для учащихся**

- 1. Залогова Л.А. Компьютерная графика. Элективный курс: Практикум. – М.: БИНОМ. Лаборатория знаний, 2010.
- 2. Разработанный лабораторный практикум составителем программы дополнительного образования детей «Компьютерная графика и дизайн».

#### **Список интернет-ресурсов**

http://www.gimpart.org/osnovyi-rabotyi - Уроки Gimp для начинающих. Блог Антона Лапшина http://gimp-master.moy.su/ www.progimp.ru/articles/ http://inkscape.paint-net.ru/?id=3 http://www.inkscapebook.ru/first/

# ДОКУМЕНТ ПОДПИСАН<br>ЭЛЕКТРОННОЙ ПОДПИСЬЮ

#### СВЕДЕНИЯ О СЕРТИФИКАТЕ ЭП

Сертификат 603332450510203670830559428146817986133868575813

Владелец Санникова Татьяна Борисовна

Действителен С 29.04.2022 по 29.04.2023